# A I P S L E T T E R

# Volume XXIX, Number 1: June 30, 2009

# A newsletter for users of the NRAO Astronomical Image Processing System

Written by a cast of  $\mathcal{AIPS}$ 

Edited by Eric W. Greisen National Radio Astronomy Observatory P.O. Box O, Socorro, NM 87801–0387 505–835–7236; Fax 505–835–7027 daip@nrao.edu http://www.aips.nrao.edu/

# General developments in AIPS

## Happy birthday AIPS, changes in the AIPSLetter

We started work on the software system now known as  $\mathcal{AIPS}$  on July 1, 1979, making it 30 years old. Had we realized its longevity, would we have had the nerve to start it?

With this issue, we have decided to discontinue paper copies of the  $ATPSLetter$  other than for libraries and NRAO staff. The *AIPS Letter* will be available in PostScript and pdf forms as always from the web site listed above. It will be announced in the NRAO e-News mailing and on the bananas list server.

## Current and future releases

We have formal  $\mathcal{AIPS}$  releases on an annual basis. While all architectures can do a full installation from the source files, Linux (32- and 64-bit), Solaris, and MacIntosh OS/X (PPC and Intel) systems may install binary versions of recent releases. The last, frozen release is called 31DEC08 while 31DEC09 remains under active development. You may fetch and install a copy of these versions at any time using *anonymous* ftp for sourceonly copies and rsync for binary copies. This  $\mathcal{AIPS}\mathcal{L}etter$  is intended to advise you of improvements to date in 31DEC09. Having fetched 31DEC09, you may update your installation whenever you want by running the so-called "Midnight Job" (MNJ) which copies and compiles the code selectively based on the changes and compilations we have done. The MNJ will also update sites that have done a binary installation. There is a guide to the install script and an  $\mathcal{AIPS}$  Manager FAQ page on the  $\mathcal{AIPS}$  web site.

The MNJ serves up  $\mathcal{A} \mathcal{I} \mathcal{P} \mathcal{S}$  incrementally using the Unix tool cvs running with anonymous ftp. The binary MNJ also uses the tool rsync as does the binary installation. Linux sites will almost certainly have cvs installed; other sites may have installed it along with other GNU tools. Secondary MNJs will still be possible using ssh or rcp or NFS as with previous releases. We have found that cvs works very well, although it has one quirk. If a site modifies a file locally, but in an  $\mathcal{AIPS}$ -standard directory, cvs will detect the modification and attempt to reconcile the local version with the NRAO-supplied version. This usually produces a file that will not compile or run as intended.

 $\mathcal{AIPS}$  is now copyright (c) 1995 through 2009 by Associated Universities, Inc., NRAO's parent corporation, but may be made freely available under the terms of the Free Software Foundation's General Public License (GPL). This means that User Agreements are no longer required, that  $\mathcal{AIPS}$  may be obtained via anonymous ftp without contacting NRAO, and that the software may be redistributed (and/or modified), under certain conditions. The full text of the GPL can be found in the 15JUL95  $\mathcal{AIPS}$  Letter, in each copy of  $ATPS$  releases, and on the web at  $http://www.aips.nrao.edu/COPYING.$ 

# Patch Distribution for 31DEC08

Important bug fixes and selected improvements in 31DEC08 can be downloaded via the Web beginning at:

#### http://www.aoc.nrao.edu/aips/patch.html

Alternatively one can use *anonymous* ftp to the NRAO server ftp.aoc.nrao.edu. Documentation about patches to a release is placed on this site at pub/software/aips/release-name and the code is placed in suitable sub-directories below this. As bugs in 31DEC09 are found, they are simply corrected since 31DEC09 remains under development. Corrections and additions are made with a midnight job rather than with manual patches. Since we now have many binary installations, the patch system has changed. We now actually patch the master version of 31DEC08, which means that a MNJ run on 31DEC08 after the patch will fetch the corrected code and/or binaries rather than failing. Also, installations of 31DEC08 after the patch date will contain the corrected code.

The 31DEC08 release has had a number of important patches:

- 1. CALIB could go into an infinite loop if the first NX record was of 0 length 2009-01-27
- 2. TYAPL would apply the highest flag table without permission when it should just be copied 2009-02-04
- 3. OFM files were not adjusted to the new TV intensity ranges 2009-04-02
- 4. IMAGR TV option FORCE A FIELD caused all facets to be re-imaged; scratch files were way too large under some circumstances 2009-04-22
- 5. DBCON copied keyword MAXBLINE which confused later imaging routines 2009-04-27
- 6. IMAGR had a limit test that was too small affecting restoration of large numbers of CCs from one facet to another 2009-05-18
- 7. IMAGR had a tendency to sort input data sets when it did not really have to do so 2009-06-19

## Improvements of interest in 31DEC09

We expect to continue publishing the *AIPS Letter* approximately every six months along with the annual releases. Henceforth, this publication will be primarily electronic. There have been several significant changes in 31DEC09 in the last six months. The most significant of these are new tasks and options in IMAGR to assist in boxing of sources. New task SABOX will prepare a list of boxes by using a SAD-like search over a set of facet images. New task FILIT simplifies the interactive checking and setting of boxes for a set of facet images, even those larger than the TV display window. IMAGR now has the ability to add to the OBOXFILE list of Clean boxes automatically. A new verb ROAMOFF was written to convert a TV display in TVROAM mode into a simple display which other AIPS tasks and verbs can handle. Another new verb DELAY will let users put measured pauses into scripts and procedures. The new task RLCOR will correct a single- or multi-source data set directly for the RL phase difference. (CLCOR will do this but only for multi-source data sets.) Support for 64-bit Linux operating systems was added since it was discovered that Intel-compiled load modules had a performance improvement over those computed for 32-bit systems.

31DEC08 contains major changes to the display software. Older versions may use the 31DEC08 display (XAS), but 31DEC08 code may not use older versions of XAS. 31DEC04 through 31DEC09 use a new numbering scheme for magnetic tape logical unit numbers that is incompatible with previous versions. Thus all tape tasks and the server TPMON must be from one of these six releases. Other than these issues, 31DEC09 is compatible in all major ways with the with the 15OCT98 and later releases. There are significant incompatibilities with older versions.

#### Imaging

Leonia Kogan noticed a clever way in which the "W" problem could be recast allowing multiple facets to be imaged accurately while remaining in the same coordinate system as the central tangent plane. The mathematics of this method are described in  $\mathcal{A} \mathcal{I} \mathcal{P} \mathcal{S}$  Memo 113 by Kogan and Greisen available from the  $ATPS$  web site. The "new" mathematics have been implemented in IMAGR when the adverb DO3DIMAG = FALSE. The previous imaging done with this parameter set to false was known to be incorrect for significant shifts from the center, but the present imaging is believed to be nearly as good as that done with DO3DIMAG = TRUE. The latter produces facets on different geometries, each tangent to the center of the facet. The implementation of both values of  $D03DIMAG$  is now very similar and means that  $u, v$  depend on facet. This violates fundamental structures in a variety of old software, causing tasks MX and HORUS to be removed from AIPS.

Although FLATN will be needed in both cases to deal with overlapping facets, bad corners, and the like, the regridding done with DO3D FALSE will be much simpler. FLATN was revised recently to weight the corners of images — actually all pixels outside an inscribed ellipse — much lower than those pixels inside the ellipse. These pixels are much less reliable in synthesis imaging due to aliasing and accumulated mathematical error which is emphasized in the corners of images. The revised FLATN provides a method to avoid this down-weighting when the input images are reliable all the way to the edge.

Boxing — limiting Clean to portions of the input image only — has been well established as a method to reduce the problem of Clean taking noise bumps as sources. A completely unconstrained Clean often finds 10-40% more flux than is actually present in an image. If short spacings are missing, it is also capable of finding rather less flux than is present. However, in large imaging problems it is very time consuming to create the list of Clean boxes by hand using interactive verbs like TVBOX, REBOX, and FILEBOX OR their equivalents available with the TV display while IMAGR IS running. IMAGR has been given yet another array of parameters IM2PARM, the first of which are used to request and control a new auto-boxing capability. Each image facet is examined to find "islands" of emission above  $n\sigma$ . Those islands with a peak greater than F, where  $F = \max(m\sigma, fP), m \ge n$ , P is the current peak residual, and  $f = 0.1$  by default, may become a new Clean box if the peak is not already within a box. Only the strongest of these are actually taken as boxes at any one time. The maximum number of new boxes at any one time per facet,  $n$ ,  $m$ , and  $f$  are set by IM2PARM, along with the number of pixels by which each box is extended outward and the diameter of the ellipse within the facet image which is examined for the rms and the islands.

To assist with the boxing, two new tasks were also written. SABOX uses the algorithm described above on a set of facets to make a list of boxes. One might do a preliminary image of a field with no boxing  $(e.g.,$  using the circles output by SETFC) and then run SABOX to produce a more accurate list of boxes for a deeper, more careful Clean. FILIT is an interactive task that allows the user to modify the list of boxes for a set of facet images. It uses a menu on the TV display to allow creation of new boxes, editing of existing boxes, and auto-boxing. It handles images larger than the TV display with a TVROAM-like function always followed by a ROAMOFF capture of the current sub-image. There is a full set of image enhancement functions and a way to alter the auto-boxing parameters while running the task. FILIT should be more efficient than the FILEBOX verb in AIPS, which functions only on a single sub-image of one facet at a time.

All interactive boxing routines were corrected to allow the display of the inscribed ellipse. Previously, they only understood circles, but rectangular images call for ellipses as do images loaded with TXINC not the same as TYINC. The creation of circular Clean boxes will now display ellipses when the display increments are not equal.

Three other changes were made to IMAGR as well. During Clean with OVERLAP=2, more than one facet is imaged at each cycle in an attempt to reduce the number of times it has to cycle through the uv work file looking for the strongest facet. This is useful some of the time, but has proved costly at other times. The parameter IMAGRPRM(18) was added to allow users to limit the number of facets imaged at each cycle. During testing with very large data sets (100 Gbyte uncompressed), it was found that IMAGR insisted on sorting the data when an XY sort was not required. Bugs in handling the sort test were found in two places and corrected to avoid excessive and time consuming sorts. The automatic restart of Cleaning after a "final" filtering was made an option, with the default being not to do this. The restart may be a good idea if the filtering (using IMAGRPRM(8) and IMAGRPRM(9)) changes the residual images significantly.

## UV-data calibration and handling

- **CALIB** continued to get corrections to the algorithm sub-dividing scans after the previous  $\mathcal{A}TPSLetter$ . These made it into 31DEC08 directly and as patches. The 31DEC09 version only was changed to avoid counting fully flagged data as "failed" solutions.
- FRING was corrected to remove a few spots that assumed the frequencies were in ascending order, after which it worked well on data in either order.
- VLANT has had difficulties on some but not all Mac computers which were traced to a mysterious abort when the first record in a text file is null. We will avoid that in the VLA data files henceforth.
- RLDIF was changed in the order of averaging and the reported sigmas which are now reasonable.
- PCAL now allows the user control over the updating of the source table with the source polarization solutions.
- RLCOR is a new task to apply the POLR corrections from RLDIF directly to a data set; the CLCOR route requires multi-source data.
- CLCOR will now allow the POLR OPCODE on data which have not had PCAL run although it cannot correct the solutions in that case.
- CLCOR has a new OPCODE =  $'1000'$  to correct delays for the ionosphere using data from an input text file.
- SPLIT and SPLAT were corrected to deal smoothly with sources for which no data are found.
- FITLD was corrected to handle files written by FITAB better. Multi-file tapes had trouble retaining the original file name/class and the DOCONCAT operation is no longer possible on such files. They are now written correctly which means that information needed to decide about concatenation is not available until well past the point where it would be required.
- FILLM was changed to use, by default, the system shadowing bit in those format versions for which it was correct and 25m for the other versions. Shadowing is now correctly computed — except for sub-arrays — when the user specifies a shadowing diameter in the inputs. On-line FILLM should now actually stop when requested and the observation code changes.

## Other UV-data matters

- POLARXY the pole position will be tabulated in the usual arc seconds rather than the meters which was erroneously declared for  $\mathcal{A} \mathcal{I} \mathcal{P} \mathcal{S}$ . It is possible to tell the two units apart in the period 1979-2008 and all usages are checked and the units corrected if necessary.
- FLOPM has a new option to reverse the IFs as well as the spectral channels.
- DIFUV has a new OPTYPE = 'DIV' that will divide one data set into another, making a gains file which can be plotted with UVPLT and VPLOT, et al.
- UVMOD will now read in a text file with up to 9999 source components, allowing more general models including components of all types and spectral index.
- UVCON was changed to use the W term with the same sign as used in UVMOD and IMAGR. It was enhanced to allow multiple IFs with frequencies specified in the inputs.
- LISTR was changed in a variety of ways to improve the LIST and MATX displays, including avoiding missing antennas and controlling whether a baseline is shown both as  $n - m$  and  $m - n$ .
- CMODEL was added to numerous tasks that compute models and the defaults were changed so that an error occurs on missing CC tables only when they are required by the user.
- **PRTAN** was corrected to stop confusing row number with antenna number and was changed to recognize the new EVLA station names from the Widar correlator.

#### Display and image analysis matters

- SNPLT was given the option of plotting the locations of failed (blanked) solutions.
- **TVROAM** creates a scrolled, split screen display that baffles most  $\mathcal{AIPS}$  TV functions. Added defenses to those functions so that they don't do bad things if they encounter such a display.
- ROAMOFF is a new verb to take a display left by TVROAM and convert it into a single-plane image of the selected sub-image.
- OFM files were updated to the new range of TV intensities. They worked when used in plotting but not when loaded to the TV.
- ISPEC and BLSUM were given the option to save their results in SLice extension files and all slice plotting and fitting routines were adjusted to use them.
- XBASL was improved in its defaults, in its behavior when not writing output images of the parameters, and in its setting of windows. More information is now available in the EXPLAIN section.
- **WIPER** was changed to display during editing the  $x, y$  coordinates in the scaled units of the display and the menu was re-arranged to reduce the chance of inadvertent ABORTs and EXITs.
- EDITR EDITA, SNEDT, and the edits in SCMAP and SCIMG had a blank menu item added before ABORT and EXIT to avoid inadvertent use.

### System-wide matters

- **LNX64** is a new "operating system" supported by  $\mathcal{AIPS}$ ; it uses Intel-compiled tasks for 64-bit Linux computers and achieves some performance enhancement.
- DELAY is a new verb to delay AIPS by a specified number of seconds; it should be useful in scripts.
- **RENUMBER** verb can now renumber an image or data set to slot numbers larger than those currently on the disk.
- TIMDEST verb has been rendered inaccessible it is really dangerous.
- USERID adverb has been removed from all tasks and verbs except those that require it (DISKU, MOVE, and PRTAC). It was left in all plot-file tasks to avoid breaking PLGET and EXTLIST, but those tasks now ignore the USERID value entirely.

# AIPS Distribution

We are now able to log apparent MNJ accesses and downloads of the tar balls. We count these by unique IP address. Since some systems assign the same computer different IP addresses at different times, this will be a bit of an over-estimate of actual sites/computers. However, a single IP address is often used to provide  $\mathcal{AIPS}$  to a number of computers, so these numbers are probably an under-estimate of the number of computers running current versions of  $\mathcal{AIPS}$ . In 2009, there have been a total of 1406 IP addresses so far that have accessed the NRAO cvs master. Each of these has at least installed  $\mathcal{AIPS}$  and 310 appear to have run the MNJ on 31DEC09 at least occasionally. During 2009 more than 196 IP addresses have downloaded the frozen form of 31DEC08, while more than 685 IP addresses have downloaded 31DEC09. The binary version was accessed for installation or MNJs by 348 sites in 31DEC08 and 588 sites in 31DEC09. The attached figure shows the cumulative number of unique sites, cvs access sites, and binary and tar-ball download sites known to us as a function of week — so far — in 2009. These numbers are more than 12% greater than those reported one year ago for last year's releases.

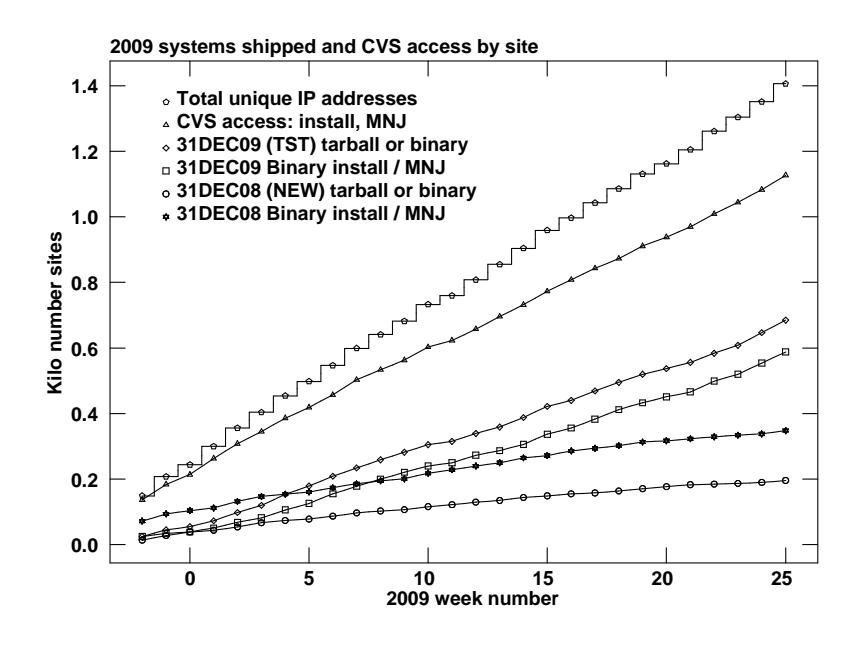

# Recent AIPS and related Memoranda

All  $ATPS$  Memoranda are available from the  $ATPS$  home page. There are three new memoranda in the last six months. In addition, a paper entitled "Aperture Synthesis Observations of the Nearby Spiral NGC 6503: Modeling the Thin and Thick Disks" by Greisen, E. W, Spekkens, K., & van Moorsel, G. A. has appeared in the Astronomical Journal, volume 137, pages 4718-4733. It contains an appendix which is a good description of imaging in AIPS and may be useful as a reference.

#### 113 Faceted imaging in AIPS

Leonid Kogan & Eric W. Greisen (NRAO)

May 22, 2009

"Image-plane faceting," in which each small image plane or facet is computed as tangent to the celestial sphere, has been the solution to the "W problem" in  $\mathcal{AIPS}$  for some time. This memo describes another approach in which the facets are all in the same plane which is tangent to the sphere at the center of the field of view. This "uv-plane faceting" method may have some computational advantages and has replaced the DO3DIMAG = FALSE methods in  $\mathcal{AIPS}$ .

#### 114 The FITS Interferometry Data Interchange Convention

Eric W. Greisen (NRAO)

June 25, 2009

The FITS Interferometry Data Interchange Convention ("FITS-IDI") is a set of conventions layered upon the standard FITS format to assist in the interchange of data recorded by interferometric telescopes, particularly at radio frequencies and very long baselines. It is in use for the VLBA telescope for data from the current hardware correlator and the future software correlator and has also been used with other correlators such as the JIVE correlator for the EVN. This convention is intended to separate a standard set of conventions from those used within particular software packages such as  $\mathcal{AIPS}$ .

#### 115 Auto-boxing for Clean in AIPS

Eric W. Greisen (NRAO)

June 29, 2009

Cotton (EVLA Memo 116) has demonstrated the importance of constraining the Clean deconvolution to search for model components only within restricted regions ("Clean boxes") of the dirty image. An option to create such boxes in an unbiased and automatic fashion has been added to the  $\mathcal{AIPS}$  task IMAGR and two new tasks have been written to find these boxes in images which have already undergone a preliminary Clean. This memo describes the implementation of auto-boxing in AIPS.

This page deliberately left blank

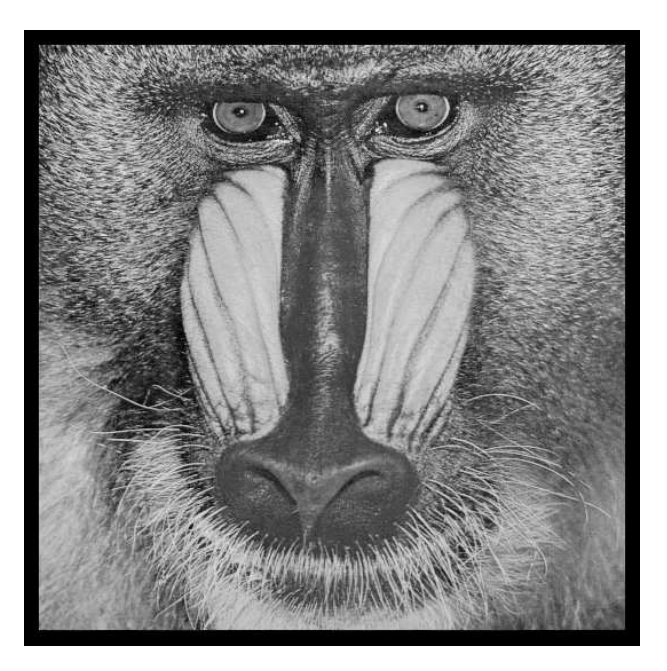

# June 30, 2009

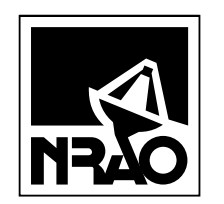

*AIPSLETTER* National Radio Astronomy Observatory Post Office Box O Socorro, NM 87801-0387 USA

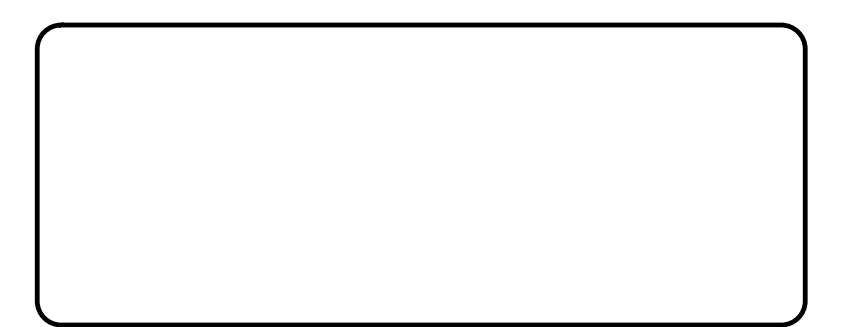